## **ESTADO DE SANTA CATARINA CAMARA MUNICIPAL DE MAJOR VIEIRA**

Comparativo da Despesa Autorizada Com a Empenhada - Anexo TC 08

## Entidade : CAMARA MUNICIPAL DE MAJOR VIEIRA

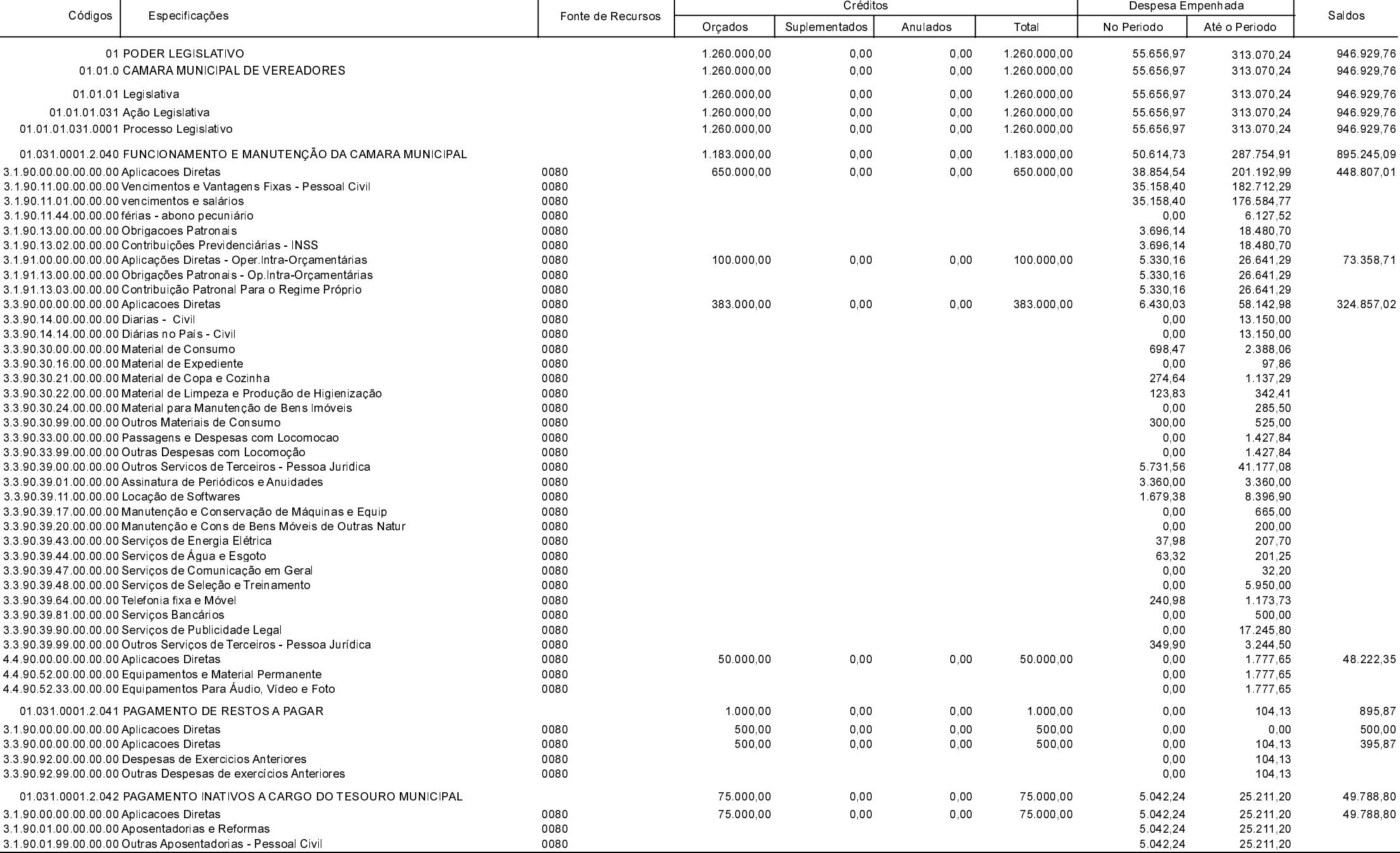

**Betha Sistemas** 

Exercício de 2021

Período: Maio Página 1 de 2

## **ESTADO DE SANTA CATARINA CAMARA MUNICIPAL DE MAJOR VIEIRA**

Comparativo da Despesa Autorizada Com a Empenhada - Anexo TC 08

## Entidade : CAMARA MUNICIPAL DE MAJOR VIEIRA

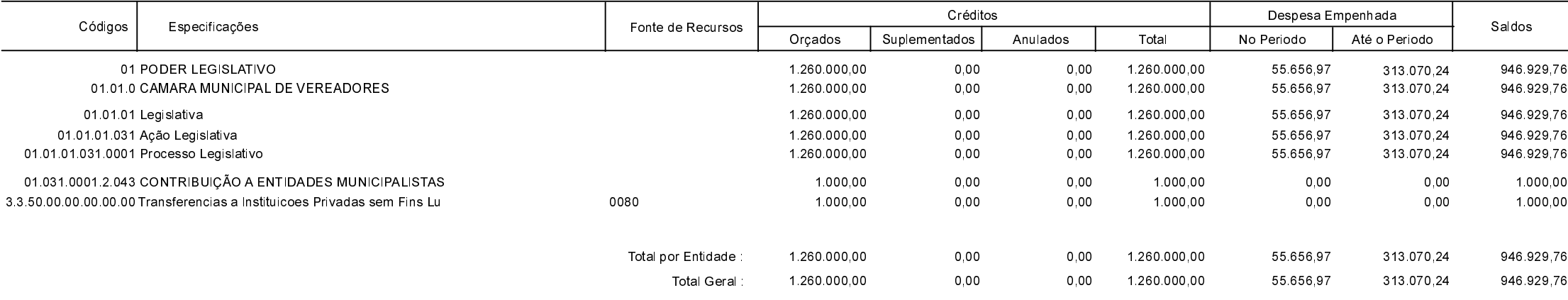

30/06/2021 **MAJOR VIEIRA** 

SILVIO KIZEMA **EDENILSON MUCHALOVSKI** CONTADOR - CRCSC 023532/O-0 PRESIDENTE DA CÂMARA

**Betha Sistemas** Exercício de 2021 Período: Maio

Página 2 de 2